## **Comunicación**

**Formación Específica del Ciclo Orientado**

THE MANUFACTURER

# **Proyecto de comunicación**

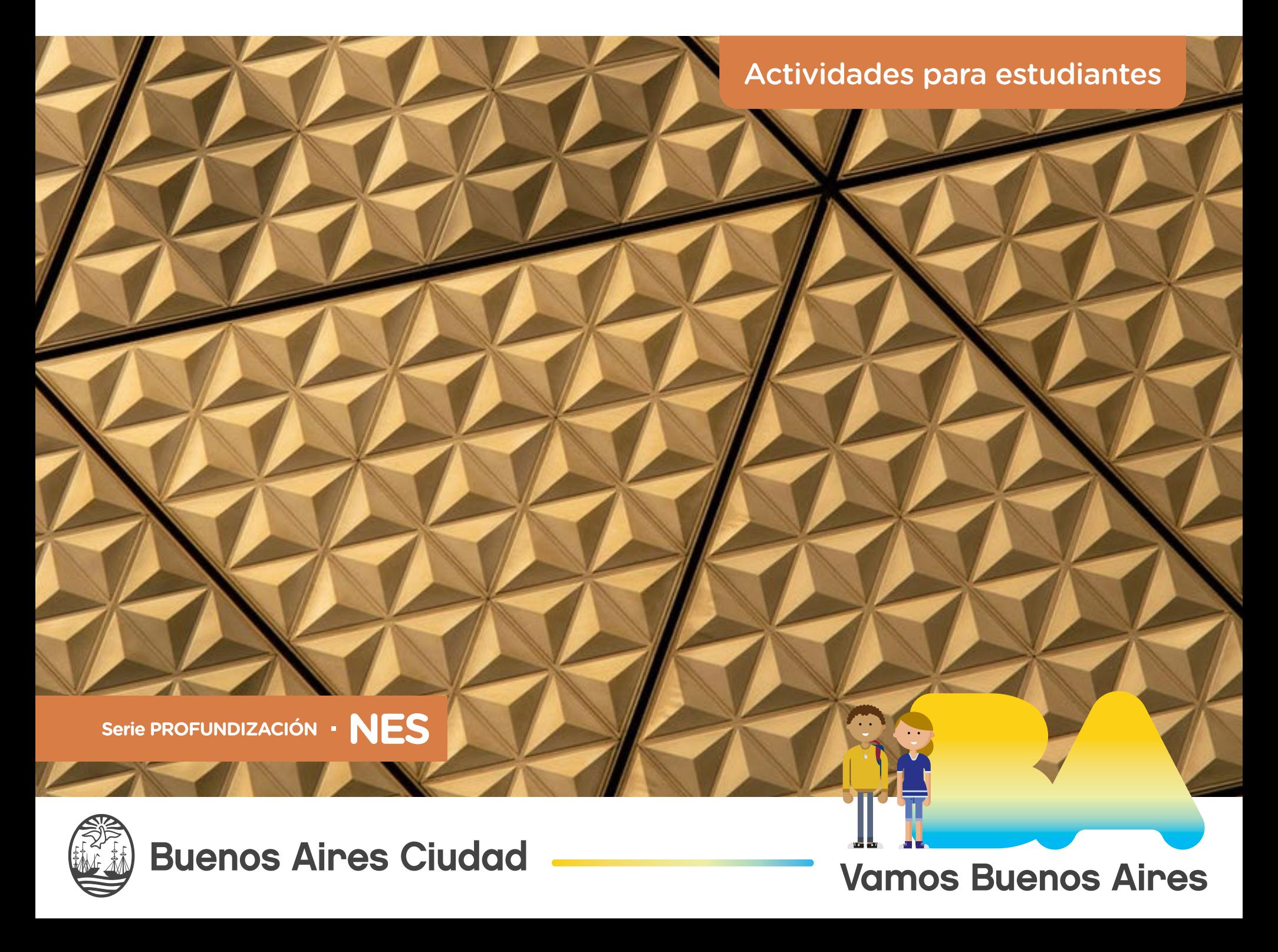

**Jefe de Gobierno** Horacio Rodríguez Larreta

**Ministra de Educación <sup>e</sup> Innovación** María Soledad Acuña

**Subsecretario de Planeamiento Educativo, Ciencia <sup>y</sup> Tecnología** Diego Javier Meiriño

**Directora General de Planeamiento Educativo** María Constanza Ortiz

**Gerente Operativo de Currículum** Javier Simón

**Subsecretario de Ciudad Inteligente <sup>y</sup> Tecnología Educativa** Santiago Andrés

**Directora General de Educación Digital** Mercedes Werner

**Gerente Operativo de Tecnología e Innovación Educativa** Roberto Tassi

**Subsecretaria de Coordinación Pedagógica y Equidad Educativa** Andrea Fernanda Bruzos Bouchet

**Subsecretario de Carrera Docente y Formación Técnica Profesional** Jorge Javier Tarulla

**Subsecretario de Gestión Económico Financiera y Administración de Recursos** Sebastián Tomaghelli

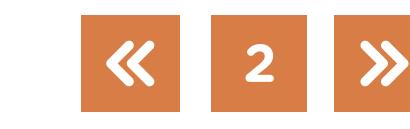

#### Subsecretaría de Planeamiento Educativo, Ciencia y Tecnología (SSPECT)

Dirección General de Planeamiento Educativo (DGPLEDU) Gerencia Operativa de Currículum (GOC) Javier Simón

Equipo de generalistas de Nivel Secundario: Bettina Bregman (coordinación), Cecilia Bernardi, Ana Campelo, Cecilia García, Julieta Jakubowicz, Marta Libedinsky, Carolina Lifschitz, Julieta Santos

Especialista: Gabriela Rubinovich

G.C.A.B.A. | Ministerio de Educación e Innovación | Subsecretaría de Planeamiento Educativo, Ciencia y Tecnología.

G.C.A.B.A. | Ministerio de Educación e Innovación | Subsecretaría de Planeamiento Educativo, Ciencia y Tecnología

Agradecimientos: Julián Anzoátegui, Natalia Bregy, Patricia Dambrosio, Antonella Ferrari Zolezzi, Mariana Vuodo; a las escuelas medias con orientación en Comunicación integrantes de la Red

Subsecretaría de Ciudad Inteligente y Tecnología Educativa (SSCITE) Dirección General de Educación Digital (DGED) Gerencia Operativa de Tecnología e Innovación Educativa (INTEC) Roberto Tassi

Especialistas de Educación Digital: Julia Campos (coordinación), Josefina Gutiérrez

Equipo Editorial de Materiales Digitales (DGPLEDU) Coordinación general de Contenidos Digitales: Silvia Saucedo Colaboración y gestión de Contenidos Digitales: Manuela Luzzani Ovide

Edición y corrección: Marta Lacour Corrección de estilo: Ana Premuzic Diseño gráfico y desarrollo digital: Ignacio Cismondi Asistente editorial: Leticia Lobato

Este material contiene las actividades para estudiantes presentes en *Comunicación. Proyecto de comunicación*. ISBN 978-987-673-534-6

Se autoriza la reproducción y difusión de este material para fines educativos u otros fines no comerciales, siempre que se especifique claramente la fuente. Se prohíbe la reproducción de este material para reventa u otros fines comerciales.

Las denominaciones empleadas en este material y la forma en que aparecen presentados los datos que contiene no implican, de parte del Ministerio de Educación e Innovación del Gobierno de la Ciudad Autónoma de Buenos Aires, juicio alguno sobre la condición jurídica o nivel de desarrollo de los países, territorios, ciudades o zonas, o de sus autoridades, ni respecto de la delimitación de sus fronteras o límites.

Fecha de consulta de imágenes, videos, textos y otros recursos digitales disponibles en Internet: 15 de septiembre de 2019.

© Gobierno de la Ciudad Autónoma de Buenos Aires / Ministerio de Educación e Innovación / Subsecretaría de Planeamiento Educativo, Ciencia y Tecnología. Dirección General de Planeamiento Educativo / Gerencia Operativa de Currículum, 2019. Holmberg 2548/96 2.° piso–C1430DOV–Ciudad Autónoma de Buenos Aires.

© Copyright © 2019 Adobe Systems Software. Todos los derechos reservados. Adobe, el logo de Adobe, Acrobat y el logo de Acrobat son marcas registradas de Adobe Systems Incorporated.

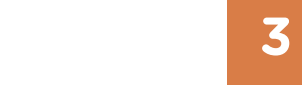

**3**

#### **¿Cómo se navegan los textos de esta serie?**

Los materiales de la serie Profundización de la NES cuentan con elementos interactivos que permiten la lectura hipertextual y optimizan la navegación.

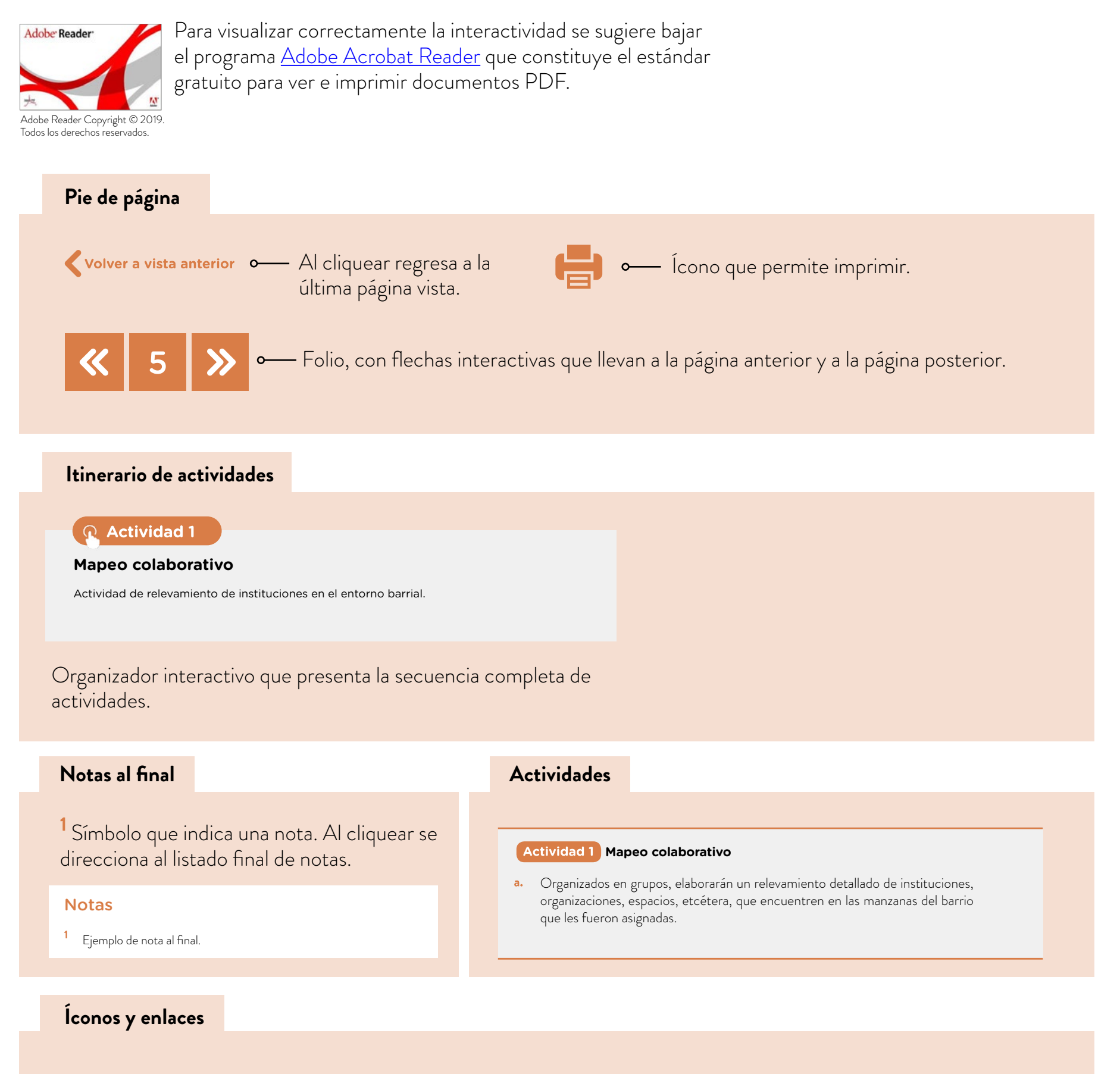

El color azul y el subrayado indican un vínculo a un sitio/página web o a una actividad o anexo interno del documento.

**Volver a vista anterior**

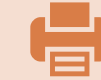

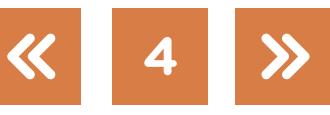

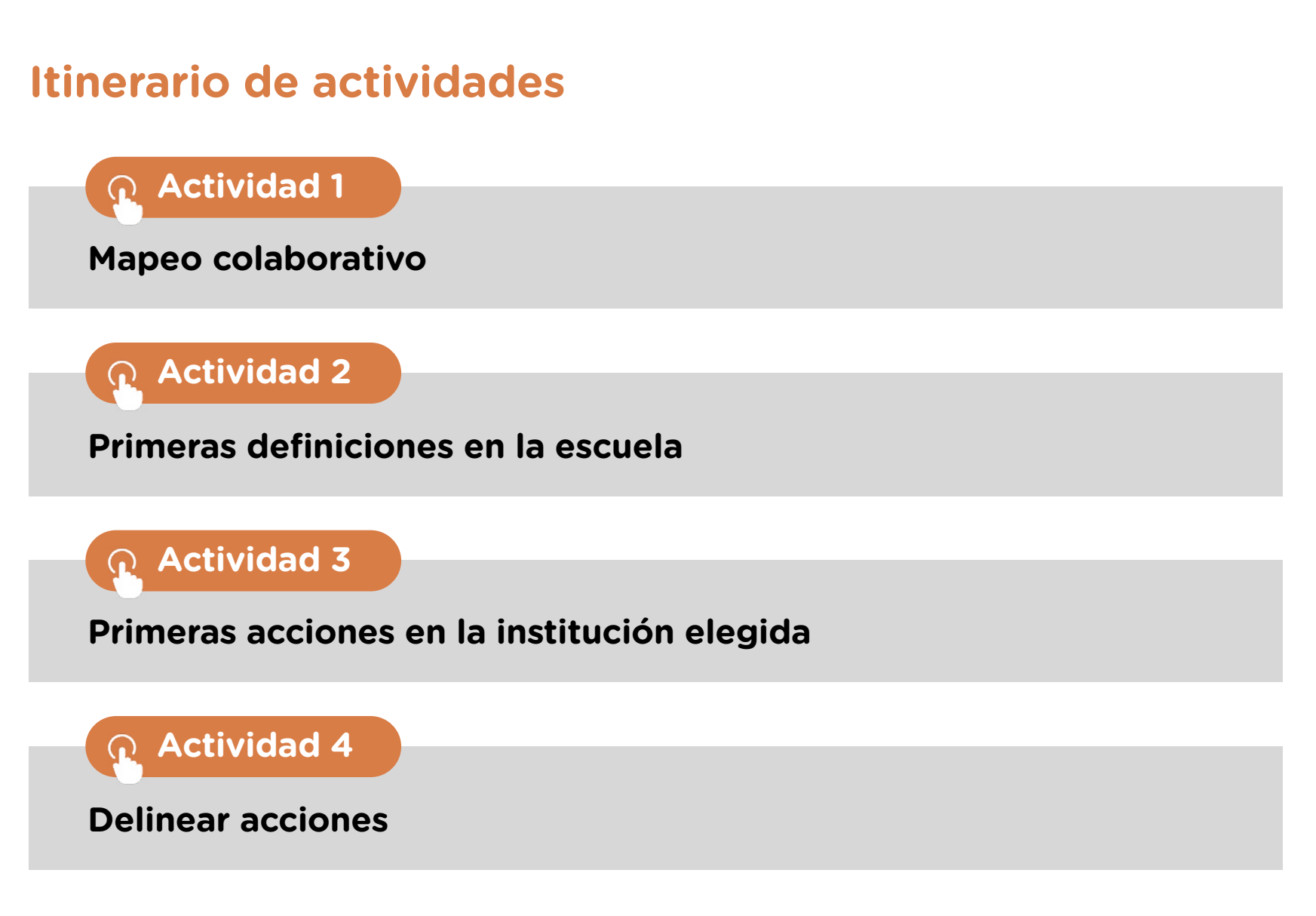

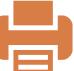

#### <span id="page-5-0"></span> **Actividad 1** Mapeo colaborativo

- **a.** Organizados en grupos, elaborarán un relevamiento detallado de instituciones, organizaciones, espacios, etcétera, que encuentren en las manzanas del barrio que les fueron asignadas. Recomendamos que las enumeren, las organicen por categorías (por ejemplo, instituciones educativas, espacios al aire libre, espacios de circulación, entre otras) y, luego, las ubiquen en un plano. Deberán reconocer:
	- **•** Las instituciones, las organizaciones, los vecinos que resulten referentes. Por ejemplo: sociedades de fomento, clubes sociales y deportivos, centros de jubilados, espacios de apoyo escolar, templos, sedes de partidos políticos, centros de salud, bibliotecas populares, centros culturales, museos, etcétera.
	- **•** Los lugares donde se concentran los vecinos: son los espacios en que las personas se juntan para lograr un objetivo, pero en los que no necesariamente se comunican entre sí. Por ejemplo: paradas de colectivo, filas de supermercado, puertas de las escuelas, salas de espera de hospitales.
	- **•** Los espacios por los que circulan los vecinos: son los espacios por los que las personas pasan casi siempre sin detenerse. Por ejemplo: esquinas, avenidas, calles, veredas.
	- **•** Los espacios y circuitos de la comunicación: cartelería en la vía pública, afiches barriales, entre otros.
- **b.** Organicen la información en un mapa y compártanlo con sus compañeros y compañeras. Para esto, pueden utilizar la herramienta [My Maps](https://www.google.com.ar/maps/about/mymaps/) de [Google Maps](https://www.google.com.ar/maps/). Encontrarán un tutorial [de Google Maps y Street View](https://campusvirtualintec.buenosaires.gob.ar/course/view.php?id=239) en el Campus Virtual de Educación Digital. Allí podrán crear distintas capas de información por temas, identificar y agregar puntos clave (puede ser que algunos sitios ya estén marcados en el mapa y, otros, no) y seleccionar diferentes colores e íconos para marcar los hitos (por ejemplo, un color e ícono para los espacios de circulación, otro para espacios públicos al aire libre, otro para instituciones educativas, etc.).
- **c.** Para finalizar, elaboren una síntesis de las instituciones ubicadas en el mapa. ¿Se pueden agrupar de algún modo? ¿Responden todas a los mismos objetivos? ¿Ustedes saben de qué se ocupan? Conversen acerca de estas preguntas y, a partir de ellas, elijan una serie de ejes en función de los cuales organizar y sistematizar la información. Luego, elaboren una presentación para socializar lo relevado. Pueden utilizar <u>[Presentaciones de Google](https://www.google.com/intl/es_ALL/slides/about/)</u> u [OpenOffice Impress](https://www.openoffice.org/es/producto/impress.html) (encontrarán un [tutorial de Google Drive Presentaciones](https://campusvirtualintec.buenosaires.gob.ar/course/view.php?id=191) y un [tuto](https://campusvirtualintec.buenosaires.gob.ar/course/view.php?id=187)[rial de OpenOffice Impress](https://campusvirtualintec.buenosaires.gob.ar/course/view.php?id=187) en el Campus Virtual de Educación Digital).

**6**

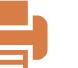

#### <span id="page-6-0"></span> **Actividad 2** Primeras definiciones en la escuela

Una vez que tienen elaborado el mapeo colaborativo, será el momento de analizar las instituciones y evaluar en cuál de ellas podrán desarrollar el proyecto de comunicación. Para ello:

**a.** Elaboren las fichas técnicas de cuatro organizaciones o instituciones identificadas. En ellas debe constar la siguiente información:

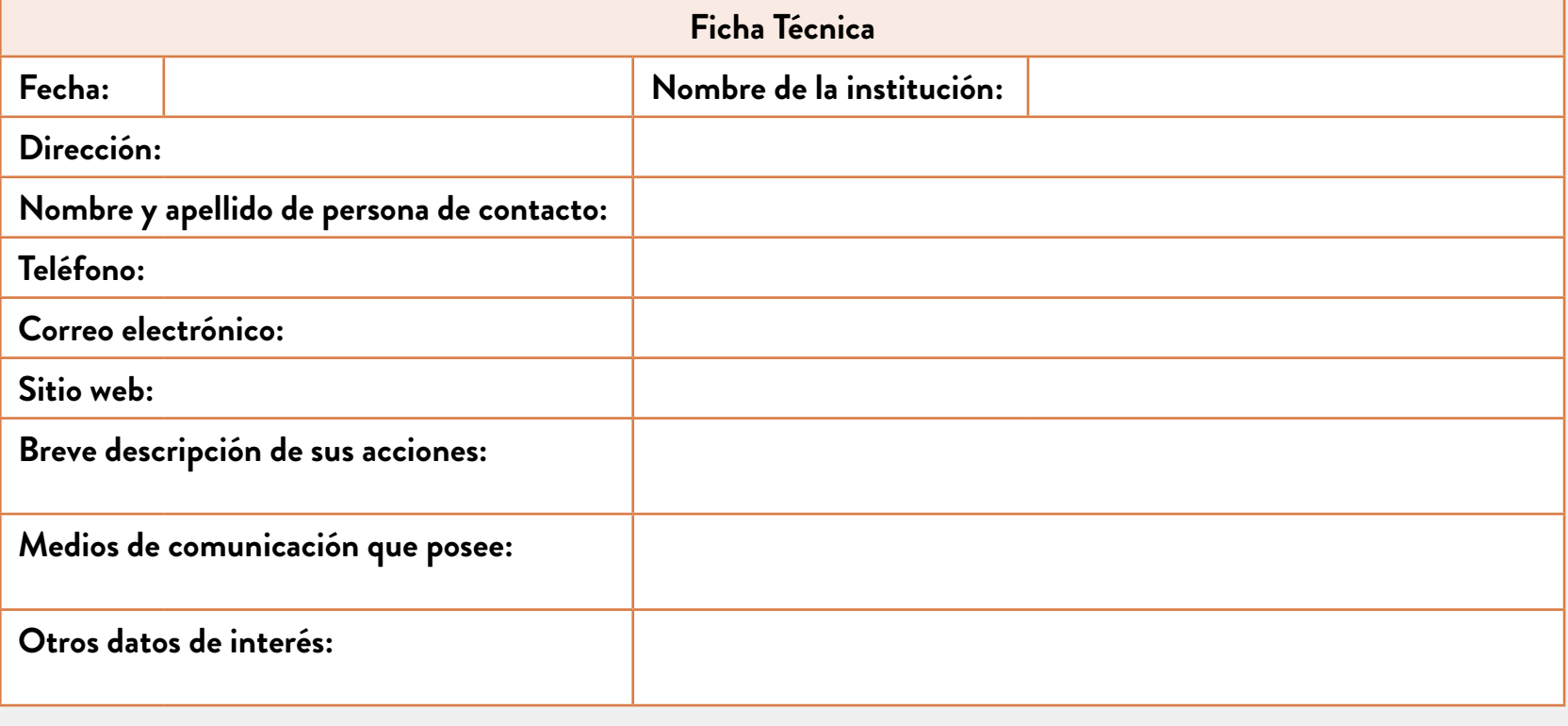

- **b.** Debatan entre ustedes cuál de las instituciones relevadas les pareció la más interesante. Discutan por qué.
- **c.** ¿Reconocen algún tipo de necesidad comunicacional especial en alguna de estas instituciones? ¿En cuál? ¿Qué les llamó la atención?
- **d.** ¿En cuál de estas organizaciones o instituciones les gustaría desplegar un proyecto de comunicación? ¿Por qué? Justifiquen siempre la propuesta.
- **e.** Definan en conjunto a qué instituciones les ofrecerán este desafío de trabajo compartido. Recuerden que se tratará de acciones posibles para mejorar la comunicación de la institución o la participación en ella. Anoten argumentos para convencer a la institución de acompañar este proyecto.

**7**

**f.** Para finalizar, elaboren una síntesis escrita de las definiciones alcanzadas.

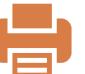

#### **Actividad 3** Primeras acciones en la institución elegida

En esta actividad, van a realizar un diagnóstico comunicacional de la institución elegida.

- **a.** Entrevisten a algún responsable de la institución. Se sugiere formular estas preguntas: ¿Cuál es el vínculo con la comunidad? ¿Cómo se iniciaron en la tarea? ¿Cuáles son sus objetivos? ¿Cómo es su funcionamiento? ¿Qué servicio brinda a la comunidad? ¿Creen que están haciendo bien su tarea? ¿Hay algún elemento que les preocupe en relación con el servicio que brindan o con el público al que se dirigen? Para registrar las respuestas, previo acuerdo con las personas entrevistadas, pueden tomar nota o utilizar una grabadora de sonidos (por ejemplo, de un celular, *netbook* o *notebook*). Esto puede facilitar el análisis posterior. Otra herramienta útil para la realización de relevamientos son los **[Formularios de Google](https://www.google.com/intl/es_ALL/forms/about/)** (pueden consultar el *tutorial de formularios de Google* en el Campus Virtual de Educación Digital), que permiten enviar encuestas mediante un enlace (por ejemplo, por correo electrónico o a través de un servicio de mensajería instantánea, como WhatsApp).
- **b.** Observen y esquematicen cómo es la comunicación de la institución tanto con la comunidad como entre sus miembros, es decir, la comunicación externa e interna.

#### **Comunicación externa (hacia la comunidad)**

- **c.** Entrevisten a algunos vecinos: ¿Conocen la institución? ¿Saben lo que hace?
- **d.** Observen, registren y cataloguen los modos/medios de comunicación que produce la institución:
	- **•** Programa de radio
	- **•** *Podcasts*
	- **•** Programa de TV
	- **•** Sitio web
	- **•** Blog
	- **•** Redes sociales (Facebook, Twitter, Instagram, otras)
	- **•** Publicación gráfica
	- **•** Folletería
	- **•** Murga
	- **•** Carteleras: ¿Cómo son? ¿Dónde están ubicadas? ¿A quiénes están dirigidas?
	- **•** Otros
- **e.** ¿Cuáles son los posibles destinatarios de la comunicación de la institución (público objetivo)? ¿A quién/es le/s habla la institución? ¿Podrían caracterizarlos? Pueden tener en cuenta, por ejemplo, edades, ubicación geográfica, intereses, etcétera.
- **f.** Elaboren conclusiones de lo relevado y vuélquenlas por escrito.

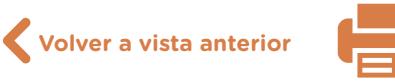

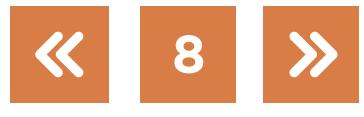

#### **Comunicación interna (dentro de la organización)**

- **g.** Indaguen cuáles son los circuitos comunicacionales internos, aquellos que se establecen entre los trabajadores o entre quienes conforman esa institución/organización.
	- **•** ¿Utilizan el correo electrónico? ¿De qué manera?
	- **•** ¿Poseen algún boletín informativo interno?
	- **•** ¿Hay algún manual de procedimientos?
	- **•** ¿Hay reuniones de equipo habitualmente?
	- **•** ¿Cómo se consensúan las decisiones?
	- **•** ¿Quiénes establecen el quehacer de la organización?
	- **•** ¿Quiénes definen sus objetivos? ¿Cómo lo hacen?
	- **•** ¿Cuenta esta organización con un área o con un responsable de comunicación? ¿Cuáles son sus principales responsabilidades o tareas?
- **h.** Previo acuerdo con representantes de la institución, pueden tomar fotografías de los distintos espacios, canales o piezas de comunicación interna y externa que identifiquen. También, tienen la opción de realizar capturas de pantalla de posteos y perfiles en redes sociales, publicaciones en el sitio web y otras piezas de comunicación digital. Organicen todo el material relevado para facilitar su sistematización. Para eso, pueden crear carpetas colaborativas, por ejemplo, en [Google Drive](https://www.google.com/intl/es/drive/) (es posible consultar los tutoriales "¿Cómo [hago para subir un archivo a Google Drive?"](https://campusvirtualintec.buenosaires.gob.ar/course/view.php?id=367) y ["¿Cómo hago para compartir archivos en](https://campusvirtualintec.buenosaires.gob.ar/course/view.php?id=368)  [Google Drive?",](https://campusvirtualintec.buenosaires.gob.ar/course/view.php?id=368) en el Campus Virtual de Educación Digital).
- **i.** Para finalizar, elaboren una síntesis de toda la información obtenida y realicen una presentación para compartir con el curso. Pueden incorporar imágenes de la institución y de sus canales de comunicación, mapas conceptuales, cuadros y otros organizadores gráficos. Para su elaboración, es posible utilizar un editor de presentaciones como Presentaciones de [Google](https://www.google.com/intl/es/slides/about/) u [OpenOffice Impress](https://www.openoffice.org/es/producto/impress.html) (encontrarán un [tutorial de Google Drive Presentaciones](https://campusvirtualintec.buenosaires.gob.ar/course/view.php?id=191) y un [tutorial de OpenOffice Impress](https://campusvirtualintec.buenosaires.gob.ar/course/view.php?id=187) en el Campus Virtual de Educación Digital).

#### <span id="page-8-0"></span> **Actividad 4** Delinear acciones

- **a.** Sobre la base del diagnóstico comunicacional de la institución u organización analizada, definan entre ustedes:
	- **•** ¿Reconocen algún tipo de necesidad comunicacional? Si es así, ¿cuál?
	- **•** ¿Qué acciones le recomendarían implementar a la organización? Podrán proponerse acciones de intervención institucional de diferente orden, es decir, desde dictado de talleres para la comunidad hasta campañas de difusión barriales o en redes sociales de lo

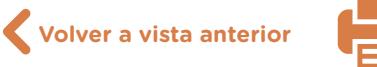

que la institución realiza, desarrollo de programas de radio, producción audiovisual para distribuir por redes sociales, entre otras.

- **•** ¿Qué medios de comunicación serían los óptimos para implementar en la difusión de sus acciones?
- **b.** Organicen una lluvia de ideas de acciones para ofrecer a la institución. Escríbanlas en el pizarrón, de las más sencillas a las más alocadas o ambiciosas.
- **c.** Evalúen cuáles están en condiciones de llevar adelante ustedes, cuáles les interesan, para cuáles cuentan con los recursos o están en condiciones de conseguirlos.
- **d.** Una vez definidas estas propuestas, elaboren un breve documento de presentación que las contenga, para conversar con la institución y evaluar su realización. Incluyan una breve descripción de las acciones propuestas, fundamentando el porqué y el para qué de cada una de ellas, así como un cronograma ideal de acciones y de tiempos y etapas para desarrollar y un listado de recursos necesarios para su concreción.

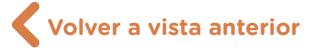

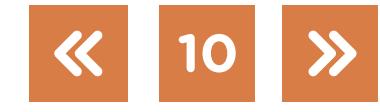

### Vamos Buenos Aires

**11. 24** 

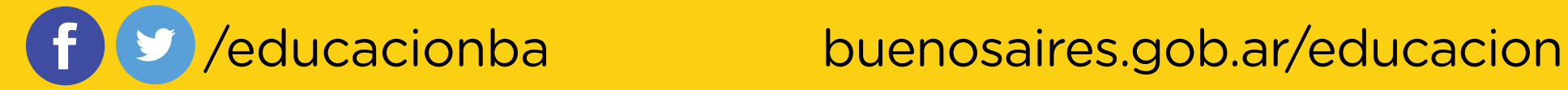